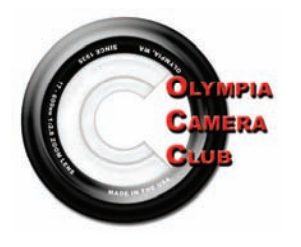

# Shutterbug Times

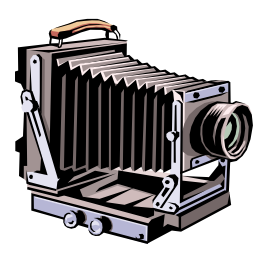

General Meeting— 4th Monday monthly March 2008 Volume 73, Issue 03

#### **Executive Committee**

**President**  Dave Simmerman (360) 459-9520 dasimmerman@comcast.net

**Vice President**  Allen Raphael (360) 459-9746 mallenphoto@comcast.net

> **Secretary** Chris Weinreich (360) 352-8183 Christianweinriech @reachone.com

**Treasurer**  Shauna Kearns (360) 866-9374 32instruments@comcast.net

**Immediate Past President** Shauna Kearns (360) 866-9374 32instruments@comcast.net

#### **Refreshments will be provided by the following:**

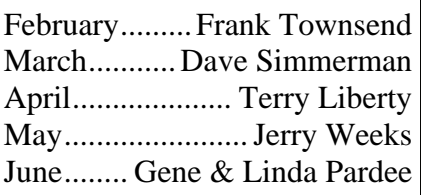

### **March General Meeting**

*By Vice President, Allen Raphael* 

### *Happy New Year everyone!!*

Hi everyone!!

 What a winter we are having this year! Since the January general meeting was canceled due to the snow, we will be splitting up the "Members theme shows" and showing them at the digital meetings for February and March. If you were signed up for January, please bring your show to the upcoming digital meeting.

 This month we will be having a guest speaker, Mike Estes, Manager of Kits Camera here on the west side. Mike has said that he has been working with Kits corporate office and plans on presenting us with some of the new and improved features that they can provide us as photographers. They plan to have some give away items from some major photographic vendors and coupons especially designed for us as Olympia Camera Club members

 In March the general meeting wil bee the "second" of the "Members theme night". Which, oddly enough has more people signed up for it than January. But spaces are still available and those same operators are still standing by!

Thank You

#### **IMPORTANT NOTE 2008 Dues**

A reminder to all camera club members...It's time to pay dues for 2008. I know the January meeting was cancelled due to snow and some of you may have intended to pay that night. Dues are \$20 for singles and \$35 for couples. You can bring me your dues at the next general meeting or you can mail them to the **new club PO Box** as

follows: **Olympia Camera Club PO Box 13333 Olympia, WA 98508-3333** 

**Thank you!, Shauna Kearns, Treasurer** 

"A great photograph is a full expression of what one feels about what is being photographed in the deepest sense, and is thereby a true expression of what one feels about life and its entirety." — *Ansel Adams*

## There's a Whole Lot Going On!

#### By Dave Simmerman

Will March come in like a lion or a lamb? We've had floods in the south, snow on the mountain passes, and ice causing meeting cancellations. Whatever it does, I hope everyone is still getting out there and doing some shooting.

 This year I am proud to announce that the Olympia Camera Club will be hosting the 2008 Annual NWCCC/CCCC Conference. I have secured Moose Peterson to be our Keynote speaker and there are many more photographers coming on board. I am also proud of the volunteers from the camera club stepping up and making sure this conference will be a huge success. Wes Kirkpatrick took this conference bull by the horns and pulled together many others to assist him. Julie Pettit and Shauna Kearns are handling the registration, Jim Sundahl is making sure the hotel accommodations are fair and reasonable, and others saying they will help with the setup. So thanks to each and every one of you!

 Thanks also to those helping to make the OCC website the go to place for photography club news. For the first time, we have had over 3000 visits in just one month (and no it was not me!) I encourage all of you to make sure you sign up and get registered on the site so we can keep you up to date on OCC happenings. Submit your images to the Member Gallery or the Photography Talk forum. If you have an event coming up, make sure you add it to the Activity Calendar. The success of the website depends on you and your interactivity with it. So go check it out, you know you want too…

> OCC President *Unique Friendships Start at the End of a Lens!*

#### Let's go Paint them Hills *by Dave Simmerman*

 Come join the OCC as we Paint the Hills of Oregon, uh er um, I meant to say "the Painted Hills of Oregon!" On April 25<sup>th</sup> through the 27<sup>th</sup> we will trek to the John Day Fossil Beds and Painted Hills, near Mitchell, Oregon. This 3 day adventure will entail sunrises, sunsets, and hopefully some wildflowers coming in to bloom. There are actually 3 areas we will visit during this fabulous excursion. First we hit the Painted Hills for early morning light (I hope it rains the night before) and watch the colors explode with vibrant greens, reds, and whites. But we must photograph it during a sunset, which is said to be the best time to take images of it. Second we visit the Sheep Rock fossil beds where we will see Cathedral Rock, Picture Gorge, and the Valley of Fire. Third is the Clarno Unit, which I've never been too, to walk and photograph the Trail of the Fossils.

 As you can see, we will have a full and fun time there. If you are interested in attending please email me at [dasimmerman@comcast.net](mailto:dasimmerman@comcast.net) or let me know at one of the meetings. When I know how many people are attending, I can make accommodation arrangements in Mitchell or other nearby towns and further define the itinerary.

*Let's go have some fun!* 

#### Olympia Camera Club Board Minutes

*by Frank Townsend*

Olympia Camera Club Executive Board Minutes

February 6, 2008, Mekong Restaurant

Meeting called to order by President Dave Simmerman at 6:20 p.m.

Present were: President Dave Simmerman, Secretary Chris Weinreich, Wes & Cornelia Kirkpatrick, Frank & Terri Townsend, and Marie Browning. John West. Absent were Vice President Allen Raphael and treasurer Shauna Kearns

Minutes: Terry Liberty moved to approve the minutes and Marie seconded. The motion was passed

Treasurer's Report: Shauna sent the treasurer's report for both December and January the board members before the meeting:

Report for December 2007 Checking Beg. \$1097.59 **Deposits**  Dues 439.98 Coffee Kitty 9.26 **Expenses**  Newsletter 94.07 House (General Meeting) 175.00 House (Digital Meeting) 175.00 Stamps 16.40 Ending Balance \$1086.36

Report for January 2008 Checking Beg. \$1086.36 **Deposits**  Dues 239.94 Ending Balance \$1326.30 Savings Beginning Balance \$1347.85 Interest \$1.44 Savings Ending Balance \$1349.29

Savings Beginning Balance \$1349.29 Interest \$1.44 Savings Ending Balance \$1350.73

 Shauna also said that she has set up a post office box for the club at the Westside post office. The post office gave Shauna two keys and she will keep one. Wes made a motion to give the second key to Terri Townsend, since she works in the same shopping plaza as the post office. Chris seconded the motion and in was passed.

Trips: Frank will lead a trip to Multnoma Falls in Oregon, Feb. 16. The assembly point will be the parking lot of the Panda Express in Tumwater and Frank will leave from there at 7:15 a.m. Dave will lead a trip to the Painted Hills in Oregon April 25 & 26. Wes will lead a trip to the Palouse on May 16 & 17. Rooms are available.

Terry reported that the year book party went well.

Dave said the judging of the F67 camera club pictures would be at the Liberty's house Feb. 9 at 4:30.

Digital meeting: Dave will do the presentation this month and Terry will talk about putting together photo

#### **Page 4 - March 2008 - Shutterbug Times - Volume 73, Issue 03**

books in March.

General club meeting: Featured speaker will be the manager of Kit's Camera

NW Council of Camera Clubs: Wes said that in preparation for the September annual meeting of the organization, there was a walk-thru of the conference facility, the Church of All Nations, in Tacoma. Wes and the steering committee are in the process of getting speakers and workshops lined up. Dave said that he has confirmed Moose Peterson as the key note speaker. The club is hosting the Council's regular monthly meeting on March 8. Terry moved to authorize \$45 for meeting room expenses and Frank seconded. The motion was carried.

Traveling prints: They are due at the February club meeting. Prints can be no more than 16 x 20 matted and 8 x10 for the actual print.

Puyallup Fair: Dave had an e-mail message from Roberta Marshall asking if the club wants to be represented at the club booth at the fair. The club could get one or more days exposer but would have to have members staff the booth. Chris volunteered to coordinate.

Web site: January set a record for visits, according to Dave, with a total of 3200. Dave also said the forum is getting started on the web site but the web gallery is going slower. There are also three proposed club logos now on the site.

Meeting was adjourned at 7:15

#### **Request for earth samples for school project**

From: George Allen [mailto:brokerallen@aol.com] Sent: Friday, February 08, 2008 12:13 PM To: info@olympiacameraclub.com Subject: webmaster: Geology

 My son is taking a class in earth science and geology this year. We are trying to obtain specimens of different samples to put together for his class. Our objective is to collect as many different types of minerals and fossils from as many different locations as possible. Our belief is that this will give us the best chance of collecting enough specimens to make this project a success. We have a very limited budget. We have already collected

quite a few of the common minerals and some fossils and are now specifically looking for some associated with Washington. I realize you are not in the mineral business but as a photography club that works with nature photographs you are probably very familiar with the geology of your area. I have no idea what these might be worth from your area. My question, if possible, is if it is possible to get a small sampling of minerals/fossils that might be of little or no value, for this educational project.

If you can help or refer me in the right direction I would very much appreciate it.

Thank You George Allen 1046 Village Drive Corcoran, CA 93212

#### **ANOTHER CLUB MEMBER GETS RECOGNITION**

Kevin McNeal has made the home page of the National Geographic website and they are voting for the image of the month to submit into their publication. Check out his image at <http://ngm.nationalgeographic.com/ngm/yourshot/daily-dozen/daily-dozen.html> Then click on "Voting Machine" at the top of the left hand column and vote for his picture.

Congratulations Kevin and good luck

#### **ICE OR SNOW - WE'LL STILL GO!**

*by Frank Townsend* 

 That's right, I hope to take photos of Multnomah Falls with ice all over it. How cool would that be? Suppose the falls are frozen? Could it get any better?

 On Saturday, February 16, I'll be at the Panda Express Parking lot in the Tumwater Fred Meyer Shopping Center at 7 AM waiting to car pool with members of my favorite camera club, on a trek to Multnomah Falls in hopes of finding sheets of ice hanging from the rocks. I'll visit as many as six falls looking for the shot of my life. I'll also hope for a good sunset shot of Crown Pointe from the women's forum or just sunset over the gorge. So bundle up, bring a lunch, plan on a dinner stop and pray for ice.

**How to Shoot Silhouettes**  *by Frank Townsend* 

 The explanation for making a silhouette is simple: put your subject in front of a light source and expose for the light source, making the subject underexposed and black, leaving only its graphic outline. But to do this effectively takes a little more practice. First of all, pick a subject with a strong shape—something that, without detail, will still make for a strong center of attention—and make sure it's clear of any other dark shapes or objects that can obstruct its outline. Next you've got to get the light right. Sunsets are the perfect place to start because they can add an element of color to compliment the graphic nature of the shot. Make sure to turn your flash off and that there's not much frontal light hitting your subject. Even with front light, you can still make a strong silhouette—you've just got to underexpose even more. Manual exposure controls come in handy here, but it can be done fully auto too. Simply set exposure compensation for -1 or -2, meter for the sky (or whatever the background), and set the exposure by pressing the exposure lock or holding the shutter release halfway. With a sunset sky, for example, the correct exposure for the sky may be ƒ/8 at  $1/60$ th of a second. At  $f/11$ , the sky will still be a nice deep color, and you're almost guaranteed to eliminate any detail in the shadow side of your subject. Once you've got that figured out, you can move on to partial silhouettes where key bits of detail remain visible and can shed more light—no pun intended—on the subject

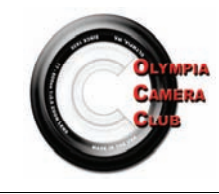

## **March 2008**

#### **FOR MORE INFORMATION VISIT WWW.OLYMPIACAMERACLUB.COM**

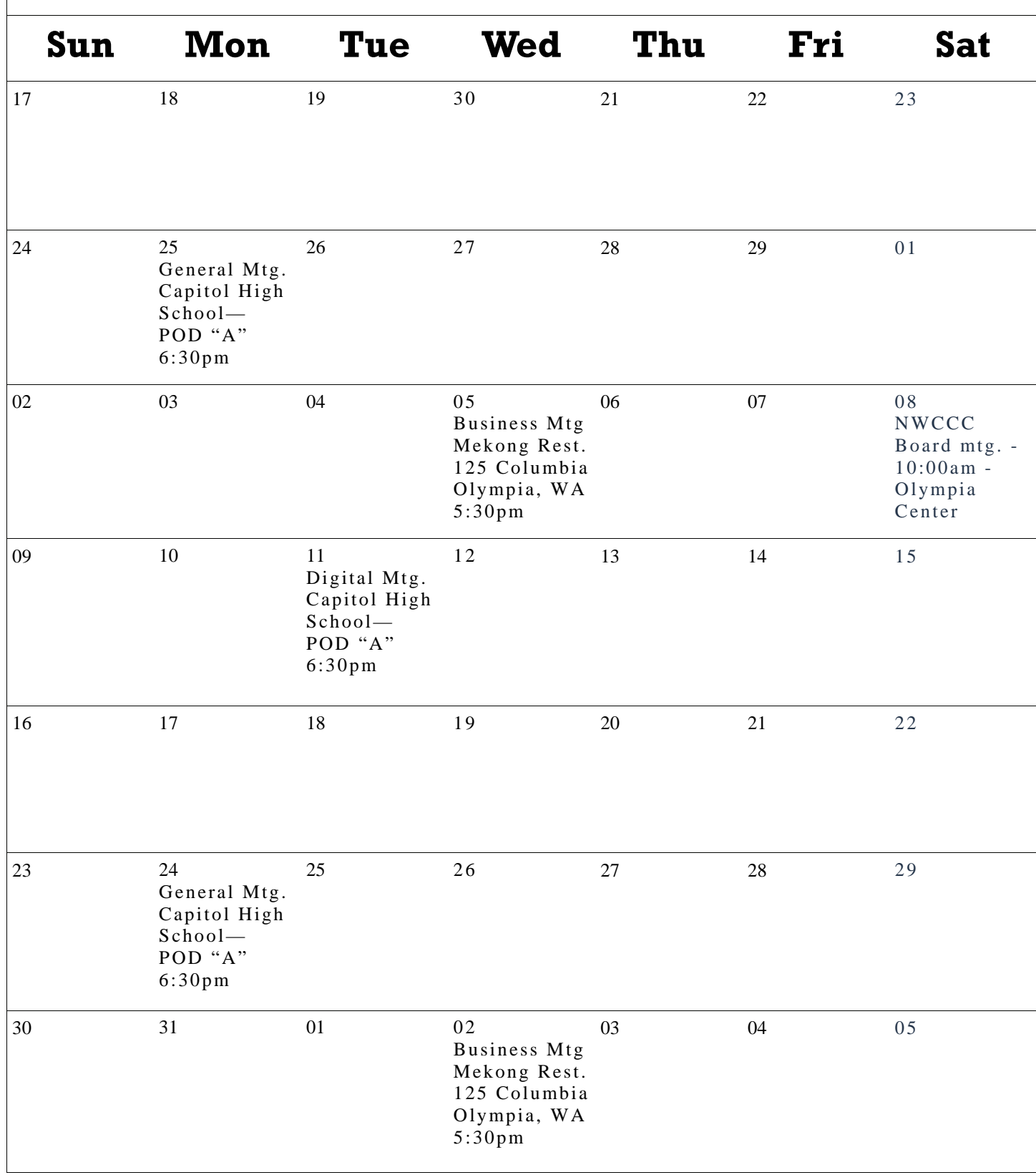

**The INLAND EMPIRE CHAPTER of the Photographic Society of America (PSA)** 

#### **ANNUAL SPRING PHOTO SEMINAR**

#### **with MARC MUENCH**

**March 29-30, 2008, in Spokane, WA** 

**MARC MUENCH - Professional landscape & sports photographer for 19 years. "Kodak Photo Icon", 2003. Covers or inside articles in Time, National Geographic, Traveler, Arizona Highways, Ski, Skiing. 9 books published.** 

**Curriculum Vitae for Marc Muench: [www.muenchphotography.com](http://www.muenchphotography.com)**

#### **TOPICS:**

 *Landscape Photography:* Developing a relationship between people & the landscape.

Where it used to be and where it is going. How Digital has made a difference.

*Building a Composition:* Images and illustrations.

Equipment used in the Field, and How? Workflow in the Field and in the Studio.

*The Power of Adobe Bridge:* Editing images.

Stitching images.

*Post-Processing:* What part of Photoshop is important to landscape photographers?

*Preparing files for fine art printing:* Sharpening and sizing.

**Seminar Details & Registration: [www.spokanecameraclub.org/ie-psa/seminar](http://www.spokanecameraclub.org/ie-psa/seminar)**

**E-mail Questions to Seminar Chair, Carlos Delgadillo, [svcc4c@yahoo.com](mailto:svcc4c@yahoo.com)**

**BONUS:** Two free Field Trips\*, limited to the first 25 registrants from outside Spokane and Whitman Counties who request each Field Trip:

- 1)<sup>*"Metropolitan Spokane"* 2 + hours, Saturday evening & night, March 29, around River-</sup> front Park, led by Rosemarie Bisiar and Harvey Brown.
- **2)***"Palouse Sampler"*  All Day, Monday, March 31, led by Otto Stevens. Includes free "Photographer's Guide to the Palouse."

Send E-mail to Gerald Biggs **[gbiggs@turbonet.com](mailto:gbiggs@turbonet.com)** to request one of the Field Trips. \*Cancelable in case of significant rain.

#### **Page 8 - March 2008 - Shutterbug Times - Volume 73, Issue 03**

**Community Liaison**  Terry Liberty libertyt@sprynet.com

**Digital Imaging**  Marie Browning mariegb@earthlink.net

John West johnmwest2@comcast.net

**Equipment Custodian** Allen Raphael mallenphoto@comcast.net **House**  Rich Kalman aldertree2@aol,com

**Newsletter Editor**  Wes Kirkpatrick ibhappy@pioneernet.net

**NWCCC Delegate**  Wes & Cornelia Kirkpatrick ibhappy@pioneernet.net

**NWCCC Traveling Prints**  Jerry Weeks gdweeks@comcast.net

**Social Programs** Frank Townsend fmtat3200@cs.com

**Thurston County Fair**  Teresa Gypin tgypin@yahoo.com

**Video Group**  Dottie Hall dottiehall@comcast.net

**Webmaster** Dave Simmerman dasimmerman@comcast.net

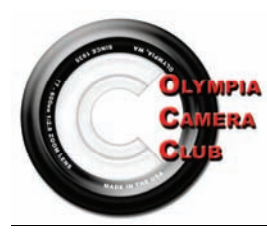

Olympia Camera Club 3120 Hoadly St. SE Olympia, WA 98501-3509

**FIRST CLASS MAIL**